# **MODELIRANJEM I RAČUNARSKOM SIMULACIJOM DO BOLJEG KVALITETA PROIZVODA**

# **Zoran Marjanović 1 , Radomir Brzaković 2**

1) Institut za automobile ZA,Kragujevac,Srbija 2) PJ Informacioni sistemi,ZA, Kragujevac,Srbija,email :brzijax@yahoo.com

*Rezime:U radu su objašnjeni pojmovi modeliranje i računarska simulacija. Data je veza između modela, realnog sistema i računarske simulacije. Šematski je prikazan proces modeliranja i simulacije, i objašnjena validacija modela, bez koje nema uspešnog procesa modeliranja. Cilj ovog rada je smanjenje troškova proizvodnje, jer se modelira i računarski simulira realan proces uz odgovarajuća prihvatljiva pojednostavljenja. Pored smanjenja troškova, pozitivan je uticaj modeliranja i simulacije na kvalitet proizvoda. U radu je kao primer urađena simulacija pokretanja asinhronog motora.* 

*Ključne reči: modeliranje, računarska simulacija, kvalitet proizvoda*

### **BETTER QUALITY OF PRODUCTS THROUGH MODELLING AND COMPUTER SIMULATION**

*Abstract: Terms modelling and computer simulation are explained in this paper. It shows connection between the model, real system and computer simulation. Processes of modelling and simulation are given schematically, and model validation is explained, as a necessary factor for successful modelling process. The aim of this paper is*  reduction of production costs, due to modelling and computer simulation of the real *process with acceptable corresponding simplifications. Besides cost reduction, modelling and computer simulation have positive effect on quality of products. This paper showes an example of computer simulation of asynchronous engine activation. Key words: modelling, computer simulation, quality of products* 

### **1. UVOD**

Modeliranje izražava našu sposobnost da mislimo i zamišljamo, da koristimo simbole i jezike, da komuniciramo, da vršimo generalizacije na osnovu iskustva, da se suočavamo sa neočekivanim. Ono nam omogućava da uočavamo obrasce, da procenjujemo i predviđamo, da upravljamo procesima i objektima, da izlažemo značenje i cilj. Upravo zato, modeliranje se najčešće posmatra kao najznačajnije konceptualno sredstvo koje čoveku stoji na raspolaganju.[1] U najširem smislu, modeliranje predstavlja isplativo korišćenje nečeg (modela) umesto nečeg drugog (realni sistem) sa ciljem da se dođe do određenog saznanja. Rezultat modeliranja je model. Model je uprošćena i idealizovana slika realnosti. On omogućava da se suočimo sa realnim svetom (sistemom) na pojednostavljen način, izbegavajući njegovu kompleksnost i ireverzibilnost, kao i sve opasnosti koje mogu proisteći iz eksperimenta nad samim realnim sistemom. Cilj modela je da uobliči na vidljiv, često formalan način, ono što je suštinsko za razumevanje nekog aspekta njegove strukture ili ponašanja [2]. Pod simulacijom, računarski stručnjaci, organizatori, menadžeri ili statističari, podrazumevaju proces izgradnje apstraktnih modela za neke sisteme ili podsisteme realnog sveta i obavljanje većeg broja eksperimenata nad njima. Posebno nas interesuje slučaj kada se ti eksperimenti odvijaju na računaru -računarsko modeliranje i simulacija.

#### **2. MODELIRANJE I SIMULACIJA**

Savremeno modeliranje nezamislivo je bez računara. U modeliranju, računari se koriste u dva cilja: u razvoju modela i u izvođenju proračuna na osnovu stvorenog modela. Na taj način, modeliranje pomoću računara postaje disciplina kojom se mogu adekvatno i efikasno prikazivati složeni sistemi i oblikovati i ispitivati njihovo ponašanje.

Izraz modeliranje i simulacija izrazava složenu aktivnost koja uključuje tri elementa: realni sistem, model i računar (slika 1).[2]

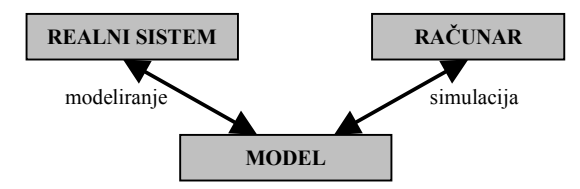

*Slika 1. Relacije modeliranja i simulacije* 

Pod realnim sistemom podrazumevamo uređen, međuzavisan skup elemenata koji formiraju jedinstvenu celinu i deluju zajednički kako bi ostvarili zadati cilj ili funkciju, bez obzira da li se radi o prirodnom ili veštačkom sistemu, i takođe, bez obzira da li taj sistem u posmatranom trenutku postoji ili se njegovo postojanje planira u budućnosti. Model, kao i svaki realni sistem, ima svoje objekte koji se opisuju atributima ili promenljivim. On je apstraktni prikaz sistema i daje njegovu strukturu, njegove komponente i njihovo uzajamno delovanje. Računar kao treća komponenta ove aktivnosti, predstavlja uređaj sposoban za izvršenje instrukcija modela, koji na bazi ulaznih podataka generiše razvoj modela u vremenu.

Međutim, pored ovih elementa, pažnju treba usmeriti i na otkrivanje i definisanje relacija koje postoje između njih. Modeliranje je proces kojim se uspostavlja veza između realnog sistema i modela, dok je simulacija proces koji uspostavlja relaciju između modela i računara (slika 1).

Na slici 2 su prikazane aktivnosti procesa modeliranja i simulacije sa bazom modela kao centralnim objektom. Procesom modeliranja se upravlja na osnovu ciljeva koji se generišu van granica sistema. Svaki novi cilj inicira aktivnost sinteze modela. Pri sintezi modela se koristi raspoloživo znanje iz baze modela i baze podataka. Ove baze čuvaju i organizuju prikupljene podatke o realnom sistemu. Faze simulacije (eksperimentisanje sa modelom) i validacije slede fazu izgradnje modela.[2]

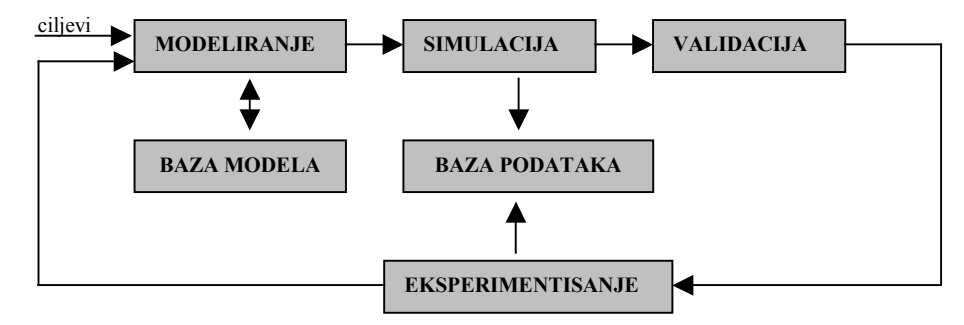

*Slika 2. Proces modeliranja i simulacije* 

Relacija modeliranja odnosi se na validnost modela. Validnost ili valjanost modela opisuje koliko verno jedan model predstavlja simulirani sistem. Proces utvrđivanja stepena slaganja podataka o realnom sistemu sa podacima modela naziva se validacija modela. Proces validacije je veoma značajan, jer se na osnovu njega donose odluke o upotrebljivosti rezultata simulacije, izmeni modela, izmeni ulaznih promenljivih, daljem nastavku simulacije, ponavljanju simulacije, itd.

Relacija simulacije odnosi se na proveru da li simulacioni program verno prenosi model na računar kao i tačnost kojom računar izvršava instrukcije modela. Pre poređenja stvarnih podataka sa podacima koje generiše računar, mora se utvrditi tačnost, odnosno korektnost računara. Proces procene korektnosti simulatora naziva se verifikacija. Validacija vodi novom eksperimentisanju nad realnim sistemom i može da zahteva dodatne modifikacije ili čak odbacivanje i reinicijalizaciju prvobitnog modela. U tom procesu, kao rezultat nedostatka podataka u bazi znanja mogu se formulisati novi ili izmeniti postojeći ciljevi. Na kraju, kao rezultat javlja se jedan ili više modela koji vode ka ispunjenju eksternih ciljeva. Modeli se mogu memorisati u bazi modela i koristiti u nekoj narednoj fazi aktivnosti.

U ovom radu za simulaciju pokretanja asinhronog motora, korišćen je matematički model asinhronog motora, čija klasifikacija može da bude izvedena po više kriterijuma:

*- prema promenljivima u modelu* matematički model asinhronog motora je model sa memorijom jer ima promenjive stanja (Ψ<sub>d</sub>, Ψ<sub>q</sub>, Ψ<sub>D</sub>, Ψ<sub>Q</sub>, *ω*). Zavisno od ulaznih promenljivih matematički model asinhronog motora je neautonomni (jer ima ulazne promenljive m<sub>m</sub>, *u<sub>d</sub>*, *u<sub>q</sub>*) otvoreni (jer ima izlazne promenljive *i*<sub>d</sub>, *i*<sub>Q</sub>, *i*<sub>D</sub>, *i*<sub>Q</sub>, *ω*) model,

*- prema prirodi vrednosti promenljive* matematički model asinhronog motora je model sa kontinualnim stanjima,

*- prema prirodi vrednosti promenljive "vreme"* matematički model asinhronog motora je model sa kontinualnim vremenom i kontinualnim promenama stanja,

*- prema vremenskoj strukturi mode***la** matematički model asinhronog motora je vremenski promenljivi model (struktura modela zavisi od vremena),

*- prema determinisanosti promenljivih* matematički model asinhronog motora je nedeterministički (stohastički) model,

*- prema predviđanju budućnosti* matematički model asinhronog motora je neanticipatorski model jer za izračunavanje vrednosti promenljivih stanja ne uzimaju u obzir buduće vrednosti ulaznih promenljivih,

*- prema linearnosti* matematički model asinhronog motora je linearni model jer daje izlaze saglasno zakonitostima linearnih transformacija.

#### **3. SIMULACIJA POKRETANJA ASINHRONOG MOTORA U MATLABU**

Za asinhroni motor jednačine prostora stanja su:

| \n $\frac{d[x_a]}{dt} = [A_a \mathbf{x}_a] + [B_a \mathbf{x}_a]$ \n | \n        Ontake korišćene u jednačini:\n $\frac{d}{dt} = [A_a \mathbf{x}_a] + [B_a \mathbf{x}_a]$ \n | \n        Onake korišćene u jednačini:\n $\frac{d}{dt} = [A_a \mathbf{x}_a] + [B_a \mathbf{x}_a]$ \n | \n        On the original problem:\n $\frac{d}{dt} = \frac{1}{J} m_c - \frac{1}{J} m_m$ \n | \n        (1)\n $\frac{d}{dt} = \omega$ \n | \n        (25, $M_R$ - 60, $M_R$ - 70, $M_R$ - 80, $M_R$ - 81, $M_R$ - 82, $M_R$ - 83, $M_R$ - 84, $M_R$ - 84, $M_R$ - 85, $M_R$ - 86, $M_R$ - 87, $M_R$ - 88, $M_R$ - 89, $M_R$ - 81, $M_R$ - 81, $M_R$ - 84, $M_R$ - 81, $M_R$ - 84, $M_R$ - 81, $M_R$ - 84, $M_R$ - 81, $M_R$ - 84, $M_R$ - 85, $M_R$ - 86, $M_R$ - 87, $M_R$ - 88, $M_R$ - 81, $M_R$ - 81, $M_R$ - 81, $M_R$ - 81, $M_R$ - 81, <math< td=""></math<> |
|---------------------------------------------------------------------|----------------------------------------------------------------------------------------------------|----------------------------------------------------------------------------------------------------|--------------------------------------------------------------------------------------------|--------------------------------------------|----------------------------------------------------------------------------------------------------|
|---------------------------------------------------------------------|----------------------------------------------------------------------------------------------------|----------------------------------------------------------------------------------------------------|--------------------------------------------------------------------------------------------|--------------------------------------------|----------------------------------------------------------------------------------------------------|

Vektori stanja [*x*], izlaza [*y*] i ulaza [*z*] i matrice su:

$$
\begin{bmatrix}\n\Psi_{d} \\
\Psi_{p} \\
\Phi_{p} \\
\Theta \\
\Theta\n\end{bmatrix}; \quad [y] = \begin{bmatrix}\ni_{d} \\
i_{p} \\
i_{p} \\
\Theta \\
\Theta \\
\Theta\n\end{bmatrix}; \quad [z] = \begin{bmatrix}\nu_{d} \\
0 \\
u_{q} \\
0 \\
\Theta \\
\Theta\n\end{bmatrix}.
$$
\n
$$
\begin{bmatrix}\nI_{d} \\
I_{g} \\
I_{g}I_{R} - M^{2} \\
I_{g}I_{R} - M^{2}\n\end{bmatrix} = \begin{bmatrix}\nI_{d} \\
0 \\
I_{g} \\
I_{g}I_{R} - M^{2}\n\end{bmatrix}.
$$
\n
$$
\begin{bmatrix}\nI_{d} \\
I_{e}I_{e} \\
I_{g}I_{e} - M^{2}\n\end{bmatrix} = \begin{bmatrix}\nI_{d} \\
I_{g}I_{e} \\
I_{g}I_{e} - M^{2}\n\end{bmatrix} - \begin{bmatrix}\nI_{d} \\
I_{g}I_{e} - M^{2}\n\end{bmatrix} - \begin{bmatrix}\nI_{g}I_{e} \\
I_{g}I_{e} - M^{2}\n\end{bmatrix} - \begin{bmatrix}\nI_{g}I_{e} \\
I_{g}I_{e} - M^{2}\n\end{bmatrix} - \begin{bmatrix}\nI_{g}I_{e} - M^{2} \\
I_{g}I_{e} - M^{2}\n\end{bmatrix}.
$$
\n
$$
\begin{bmatrix}\nI_{e} \\
0 \\
0 \\
0 \\
0 \\
0 \\
0\n\end{bmatrix}; \quad [z] = \begin{bmatrix}\n1 & 0 & 0 & 0 \\
0 & 1 & 0 & 0 \\
0 & 1 & 0 & 0 \\
0 & 0 & 1 & 0 \\
0 & 0 & 0 & 1\n\end{bmatrix};
$$
\n
$$
\begin{bmatrix}\nI_{e} \\
I_{e}I_{e} - M^{2} \\
I_{g}I_{e} - M^{2}\n\end{bmatrix} = \begin{bmatrix}\nI_{e} \\
I_{e}I_{e} - M^{2} \\
I_{e}I_{e} - M^{2}\n\end{bmatrix} - \begin{bmatrix}\nI_{g} \\
I_{g}I_{e} - M^{2} \\
I_{g}I_{e} - M^{2}\n\end{bmatrix} - \begin{bmatrix}\nI_{g} \\
I_{g}I_{e} - M^{2} \\
I_{g}I_{e} - M^{2}\
$$

i elektromagnetski moment je  $m_c = \frac{3}{2} \cdot \frac{p}{2} (\Psi_d \cdot i_q - \Psi_q \cdot i_d).$ 

Na bazi jednačine prostora stanja (1) načinjena je razrađena dinamička blok-šema (slika 3) koja je korišćena za simulaciju pokretanja jednog asinhronog motora. Podaci o motoru su sledeći: *Q=*3, *p=*2, *Un=*220*V*, *In=*2,1*A*, *fn=*50*Hz*, *RS=*10 Ω, *LS=*0,462 *H*, *RR=*6,3 Ω, *LR=*0,462 *H*, *M=*0,422 *H*, *J=*0,00715 *kgm<sup>2</sup> .*  Usvaja se sistem relativnih jedinica sa sledećim baznim veličinama:  $L_b = \frac{Z_b}{Z_b} = 0,333H, P_b = U_b I_b = 1,386W; M_b = \frac{P_b}{Z_b} = 8,824 Nm; \Psi_b = \frac{U_b}{Z_b} = 1,213Wb.$  $\frac{\partial_b}{\partial p} = 157,08$ rad / s = 1500ob / min;  $t_b = \frac{1}{\omega_b} = 1,383$ ms;  $Z_b = R_b = \frac{U_b}{I_b} = 104,76\Omega$ ;  $U_b = \sqrt{3}U_n = 381,05V; I_b = \sqrt{3}I_n = 3,637A; \omega_b = \omega_{sn} = 2\pi f_n = 314,16rad/s;$ *b*  $\frac{b}{b} = 8,824 Nm; \Psi_b = \frac{0}{\omega_b}$  $\frac{b}{b} = 0,333H$ ,  $P_b = U_b I_b = 1,386W$ ;  $M_b = \frac{I_b}{\omega_m}$  $b_b = \frac{L_b}{\omega_b} = 0,333H, P_b = U_b I_b = 1,386W; M_b = \frac{I_b}{\omega_b} = 8,824Nm; \Psi_b = \frac{U_b}{\omega_b} = 0$  $b_{mb} = \frac{\omega_b}{p} = 157,08rad / s = 1500ob / min; t_b = \frac{1}{\omega_b} = 1,383ms; Z_b = R_b = \frac{\omega_b}{I_b} = 104,76\Omega$  $\omega_{\mu\nu} = \frac{\omega_{\mu}}{2}$ Parametri motora u sistemu relativnih jedinica iznose:

*RS=*0,0955, *LS=*1,385, *RR=*0,0601, *LR=*1,385, *M=*1,2655, *Tm=*143.

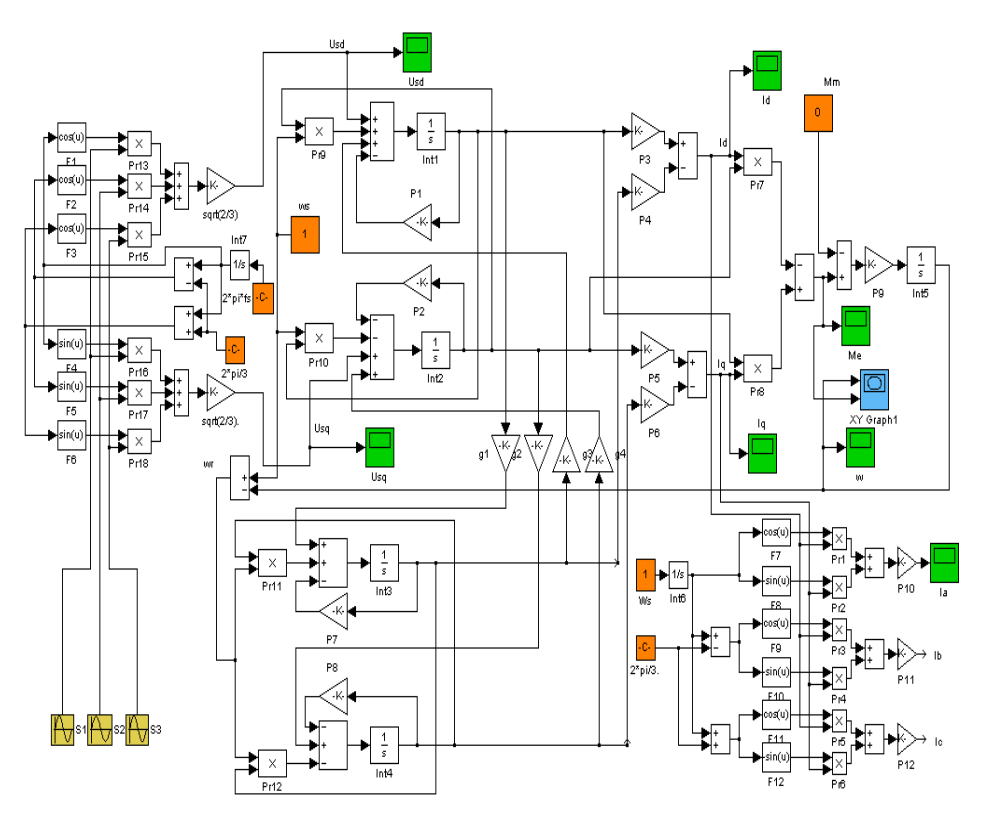

*Slika 3. Razrađena dinamička blok šema asinhronog motora u Matlabu* 

U prilogu su prikazane zavisnosti (dobijene u simulinku Matlaba uz pomoć blok šeme) ugaone brzine od vremena, momenta od vremena, momenta od brzine-mehanička karakteristika asinhronog motora, uzdužne komponente statorske struje od vremena, poprečne komponente statorske struje od vremena i struje u fazi "a" od vremena.

# **4. ZAKLJUČAK**

Iz rada se vidi da postoji poboljšanje kvaliteta proizvoda primenom modeliranja i računarske simulacije. Kao primer urađeno je modeliranje i simulacija pokretanja asinhronog motora korišćenjem programskog paketa Matlab verzije 4, i primenom Blondelove transformacije. Prednost Blondelove transformacije se ogleda u tome da se smanjuje broj promenljivih i broj jednačina u matematičkom modelu asinhronog motora. Sve sopstvene i međusobne induktivnosti, koje su zbog obrtanja rotora u odnosu na stator promenljive, postaju konstante, pa jednačine fluksnih obuhvata postaju linearne jenačine sa konstantnim koeficijentima. Pogodnost pri modeliranju asinhronog motora, pored primene Blondelove transformacije, ogleda se u tome što je model asinhronog motora linearan. Simulacija pokretanja asinhronog motora u Matlabu pruža mogućnost praćenja izlaznih parametara asinhronog motora zavisno od promene ulaznih parametara. Ova mogućnost pruža značajne uštede (smanjuje troškove) i poboljšava kvalitet proizvoda (u ovom slučaju asinhronog motora).

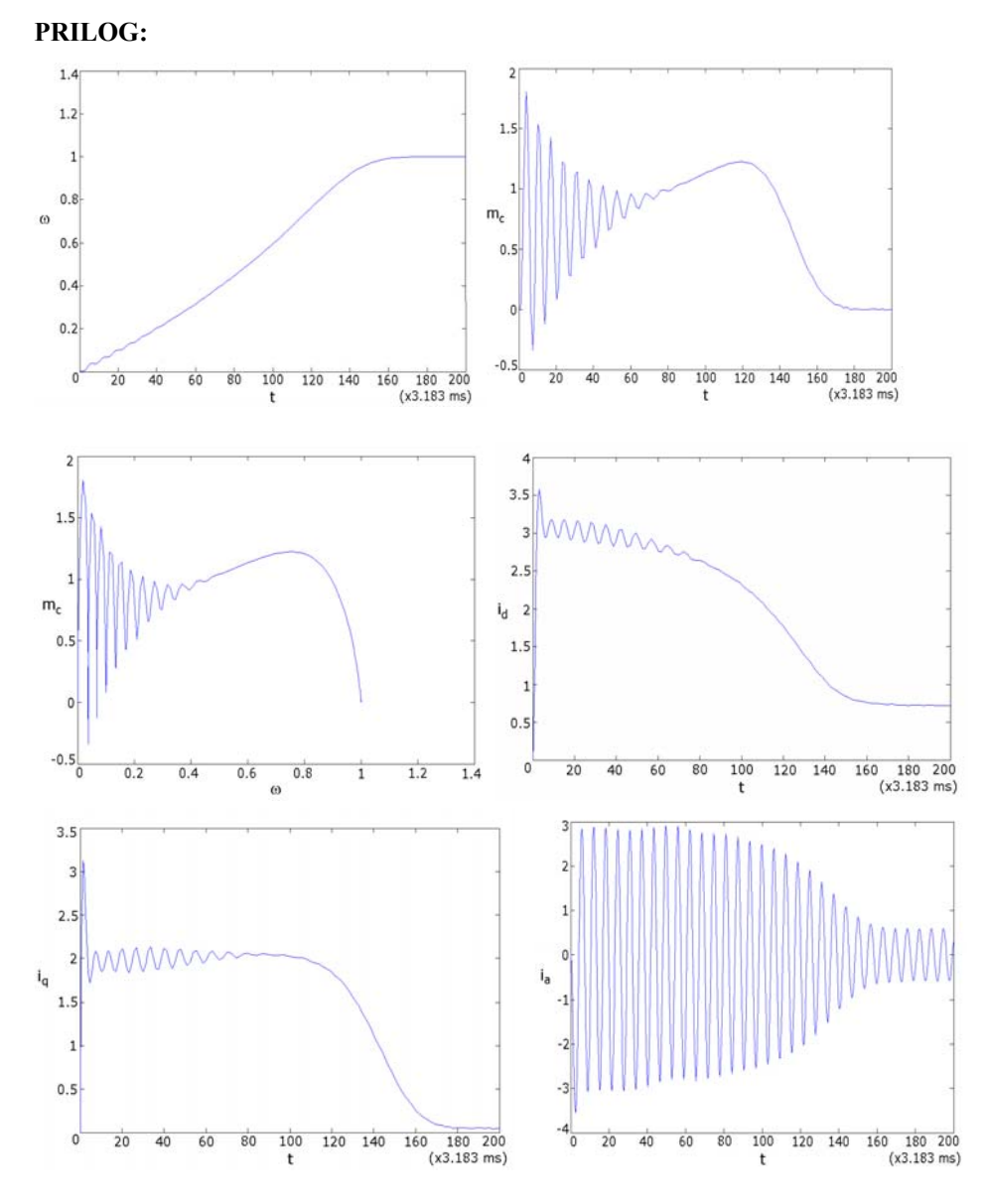

#### **LITERATURA:**

[1] Radenković B., Stanojević M., Marković A.: *Računarska simulacija*, Fakultet organizacionih nauka, Beograd, 1999.

[2] Janković A.: *Skripta predavanja iz predmeta Modeliranje dinamičkih sistema*, Centar za interdiciplinarne i multidiciplinarne studije i istraživanja, Kragujevac, 2005.

[3] Krause P. C.: *Analysis of Electric Machinery*, Mc Graw Hill, 1996.

[4] Vukosavić S.: *Skripta predavanja iz predmeta Električna vuča*, Elektrotehnički fakultet, Beograd, 2002.

[5] Magazin *Simulation*, Decembar 1999.

[6] http: //ubmail.ubalt.edu/~harsham/simulation/sim.htm